## **Grid ad Albero (TreeGrid)**

[Per impostare una grid ad albero come questa:](https://wiki.nuvolaitalsoft.it/lib/exe/detail.php?id=sviluppo%3Agrid_albero&media=sviluppo:gridalbero.jpg)

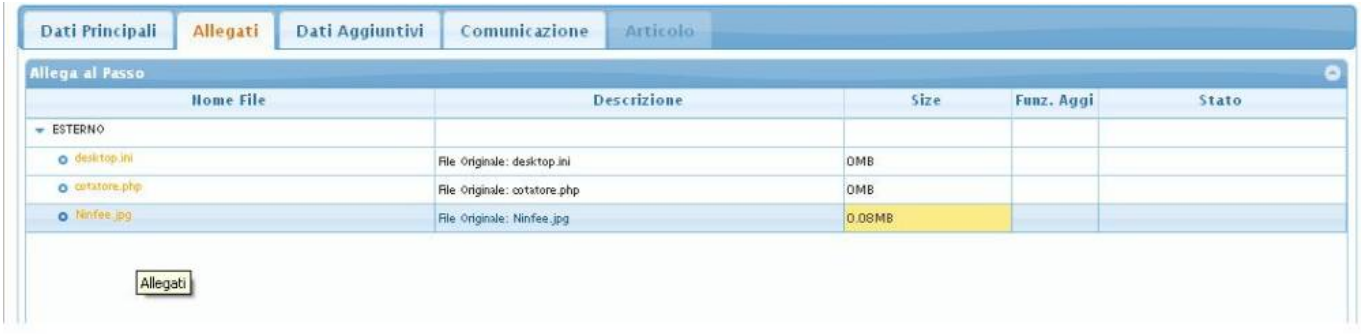

Occorre definire dei parametri alla tabella. Prima di tutto tra i metadati della tabella dovremo definire:

- **treeGrid:true,** : Che abilita il comportamento "ad albero" può assumere la tabella.
- **treeGridModel:'adjacency',** : Determina il metodo utilizzato per la TreeGrid
- **ExpandColumn :'NOMECOLONNA',** :Dove vogliamo che l'effetto ad albero abbia effetto. (Solitamente di fianco alla prima colonna della tabella)

All'interno della grid dovremo definirne una colonna "INDICE" che dovrà avere le seguenti caratteristiche:

- Essere ,ovviamente, un **td→generico**.
- Avere un nome univoco , come ad esempio "INDICE"
- Tra gli attributi:
	- **Class**:
		- **{hidden:true,key:true}** : In questo caso viene nascosta(hidden:true) e impostata come chiave (key:true).

[Progettazione Grid ad Albero](https://wiki.nuvolaitalsoft.it/doku.php?id=sviluppo:proggridalbero)

From: <https://wiki.nuvolaitalsoft.it/>- **wiki**

Permanent link: **[https://wiki.nuvolaitalsoft.it/doku.php?id=sviluppo:grid\\_albero](https://wiki.nuvolaitalsoft.it/doku.php?id=sviluppo:grid_albero)**

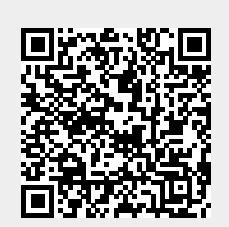

Last update: **2018/03/19 10:45**